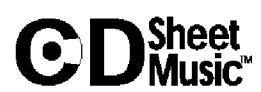

Chopin<br>Prelude, Op. 28, No. 1

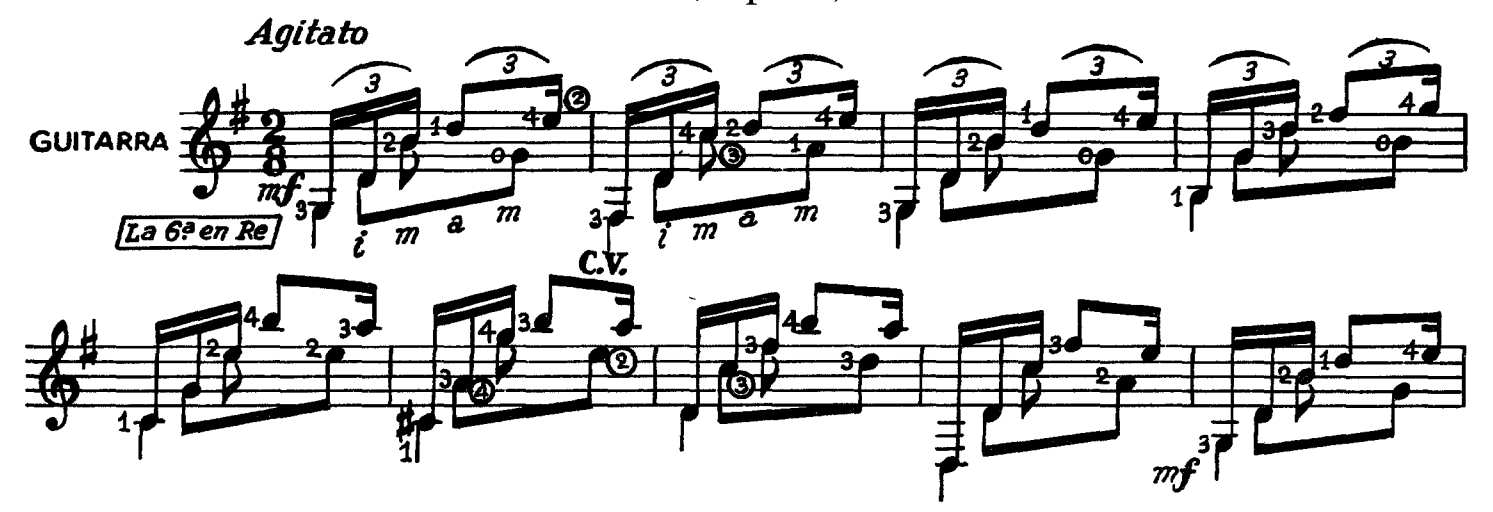

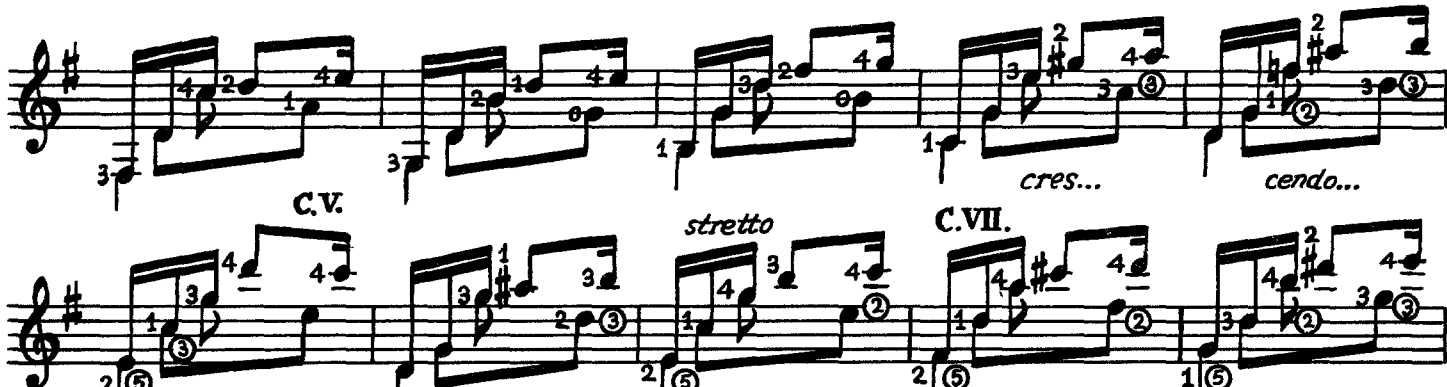

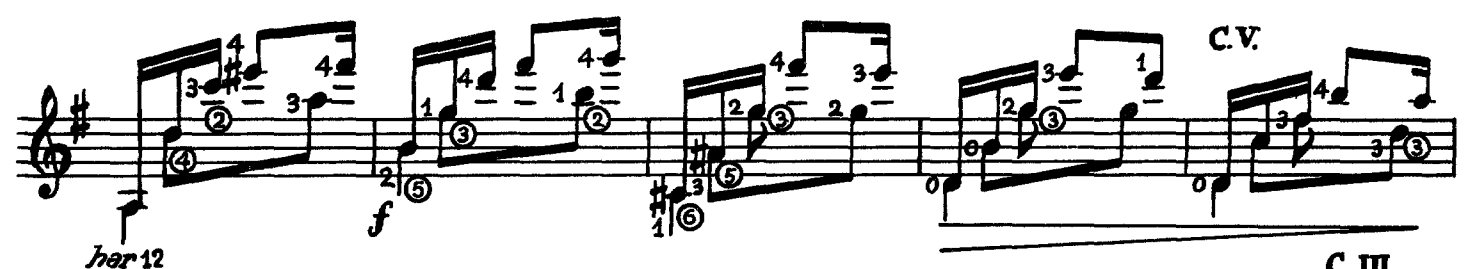

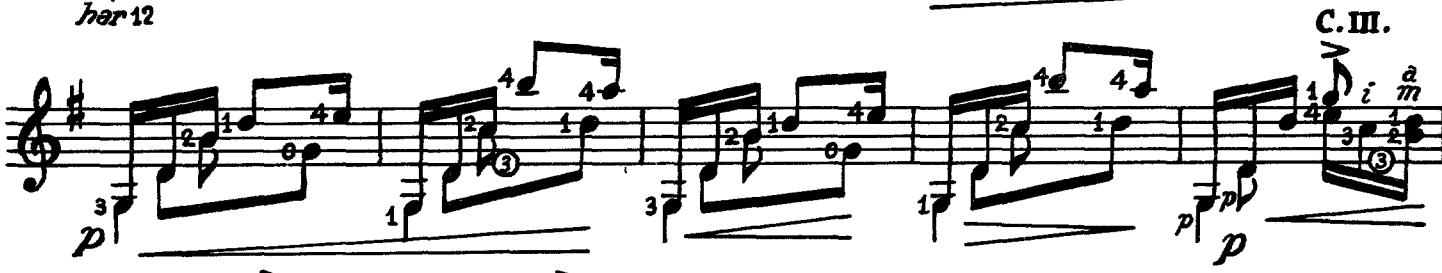

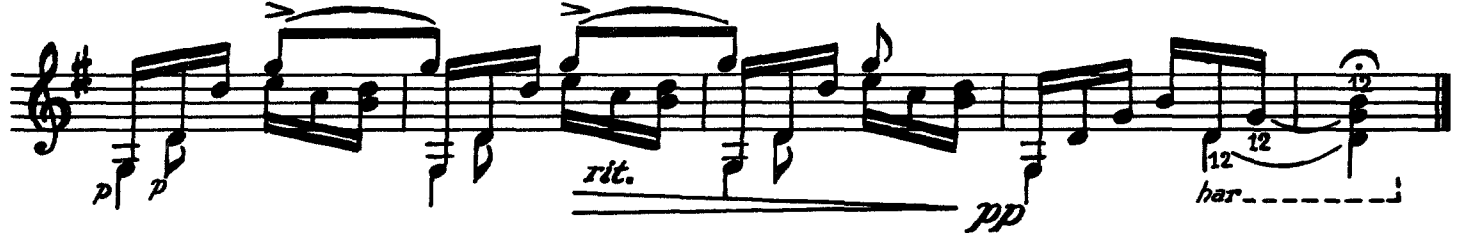

 $\begin{minipage}{.4\linewidth} \textbf{Chopin} \textbf{--} \textbf{Piano Preludes, transcribed} \\ \textbf{Chopin} \end{minipage}$ Prelude, Op. 28, No. 4

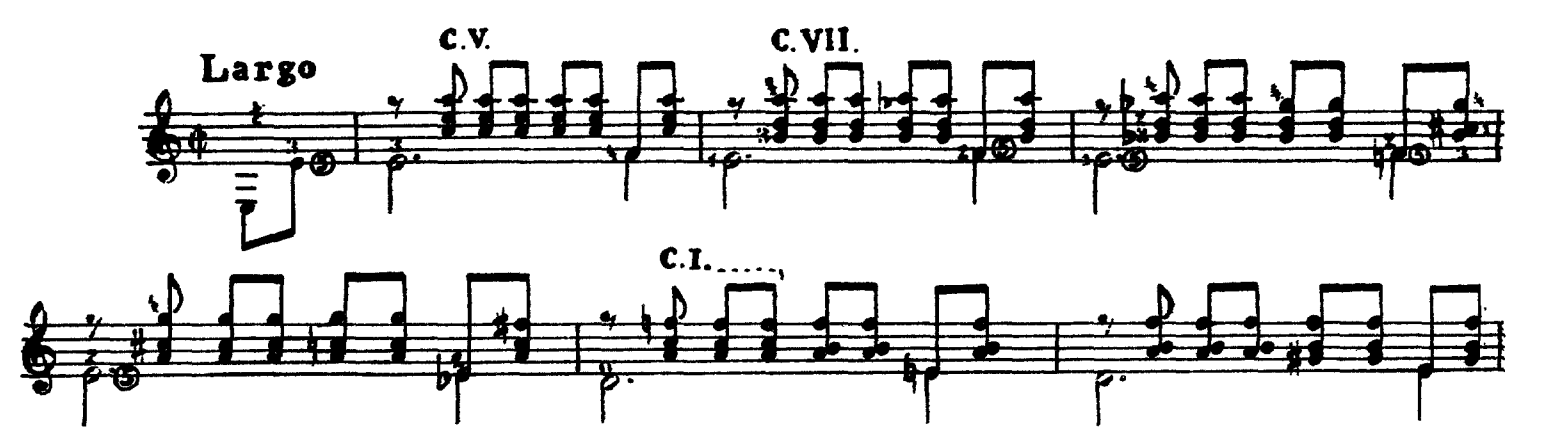

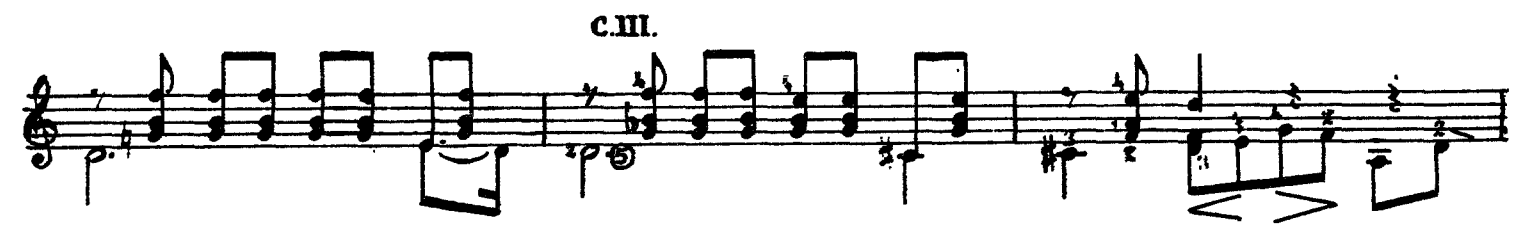

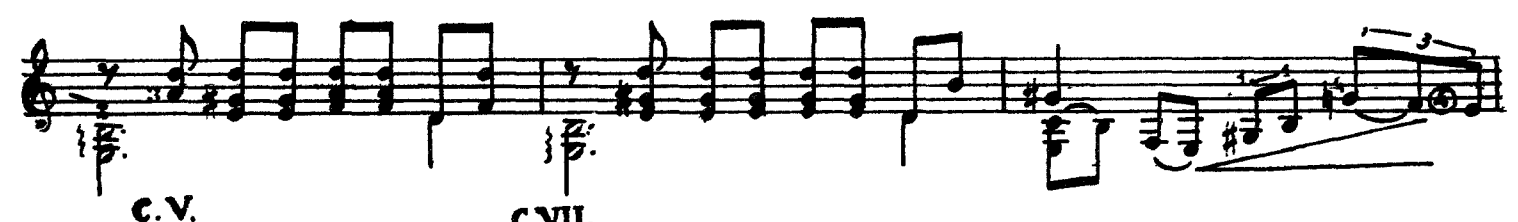

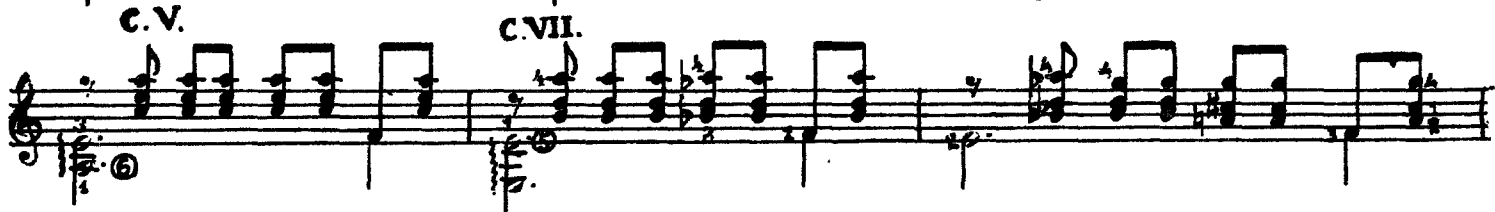

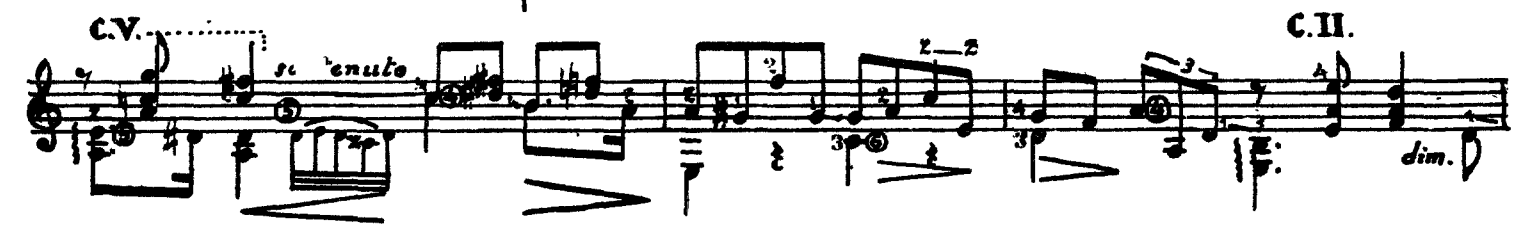

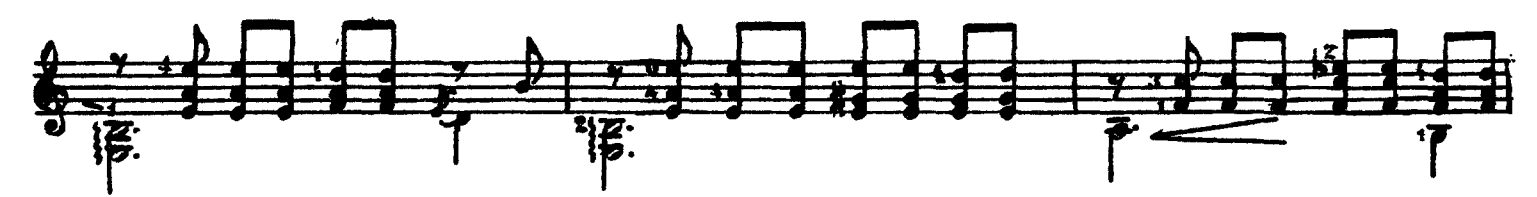

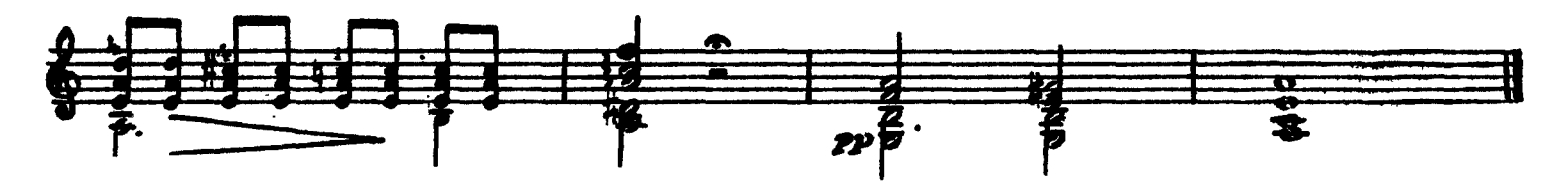

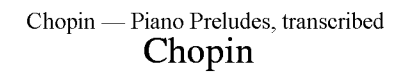

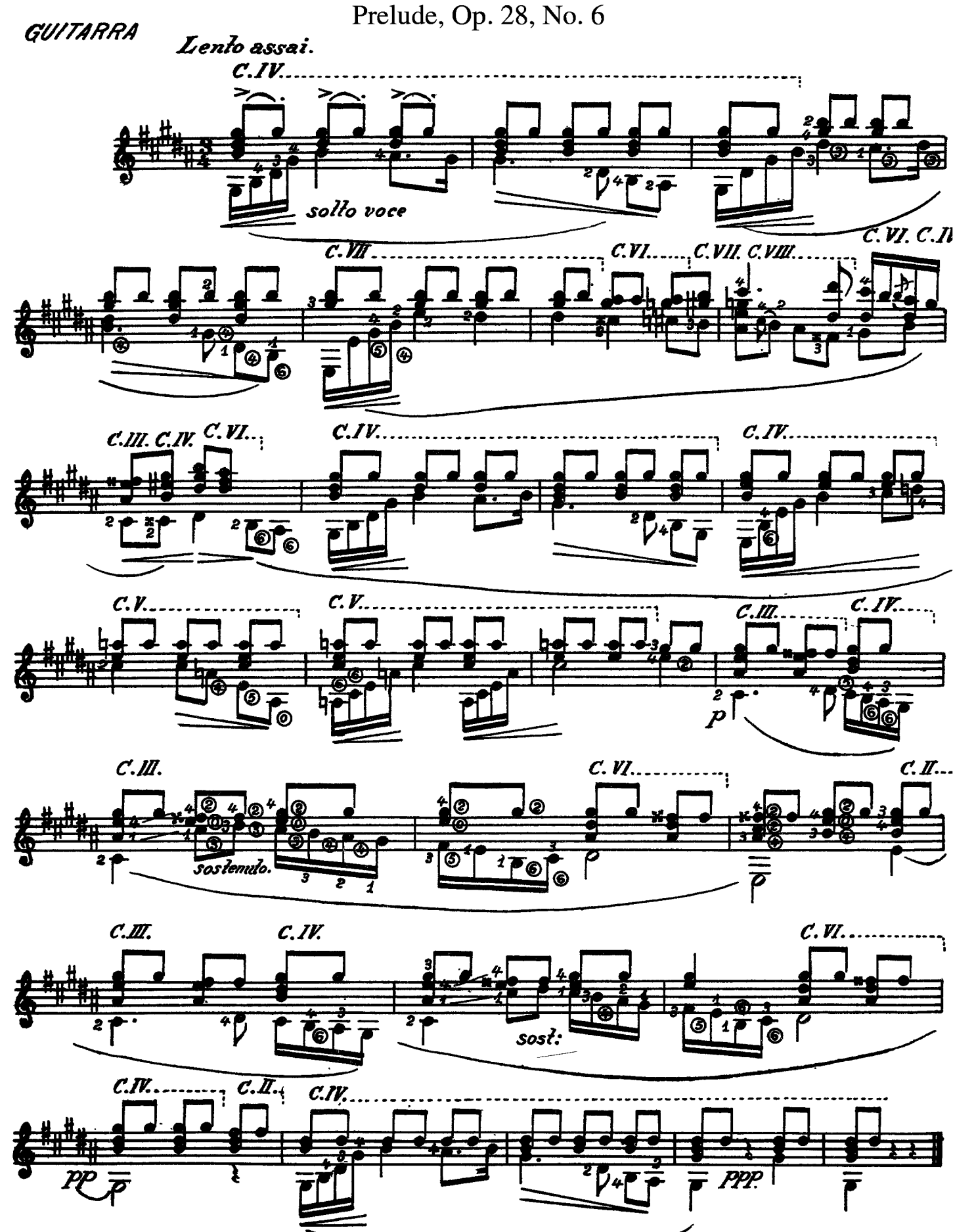

Chopin — Piano Preludes, transcribed Chopin Prelude, Op. 28, No. 7

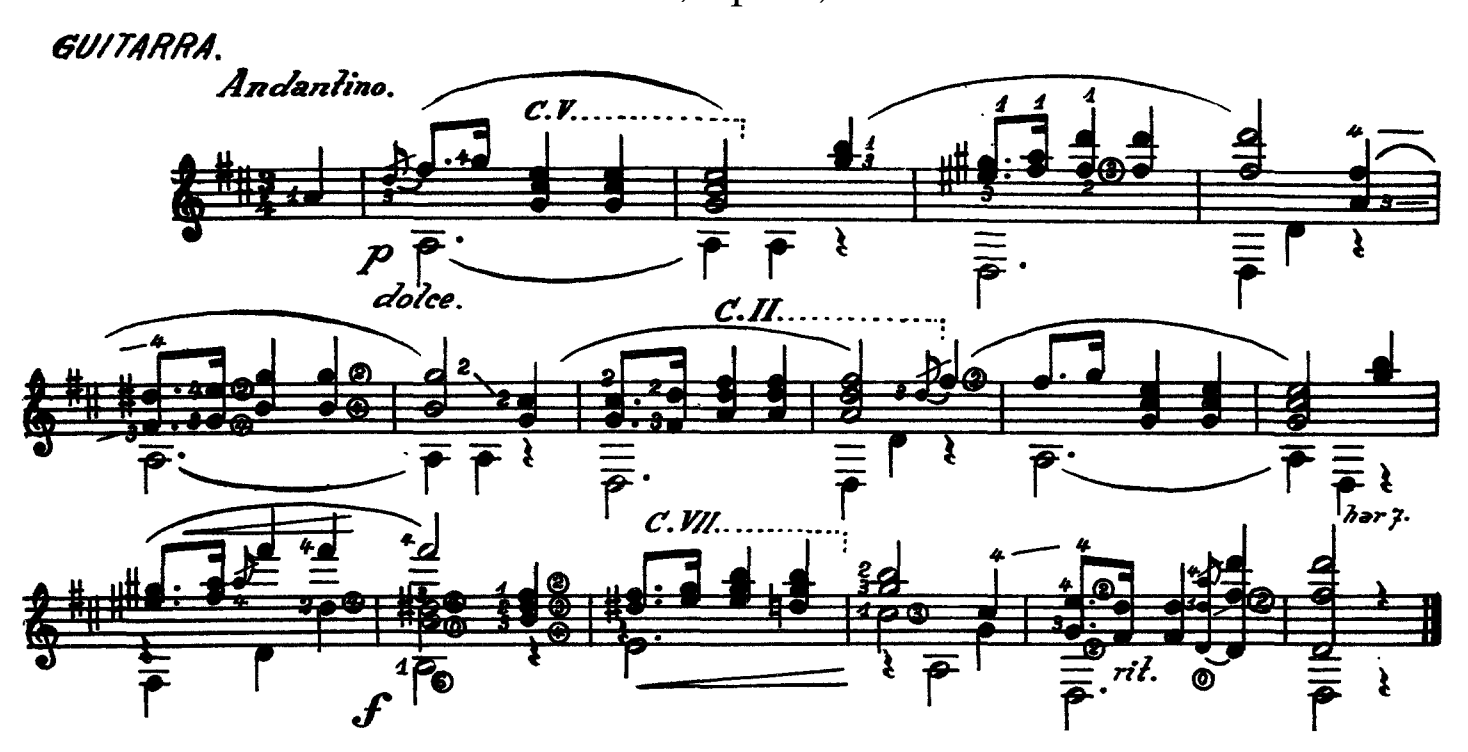

Chopin Prelude, Op. 28, No. 20

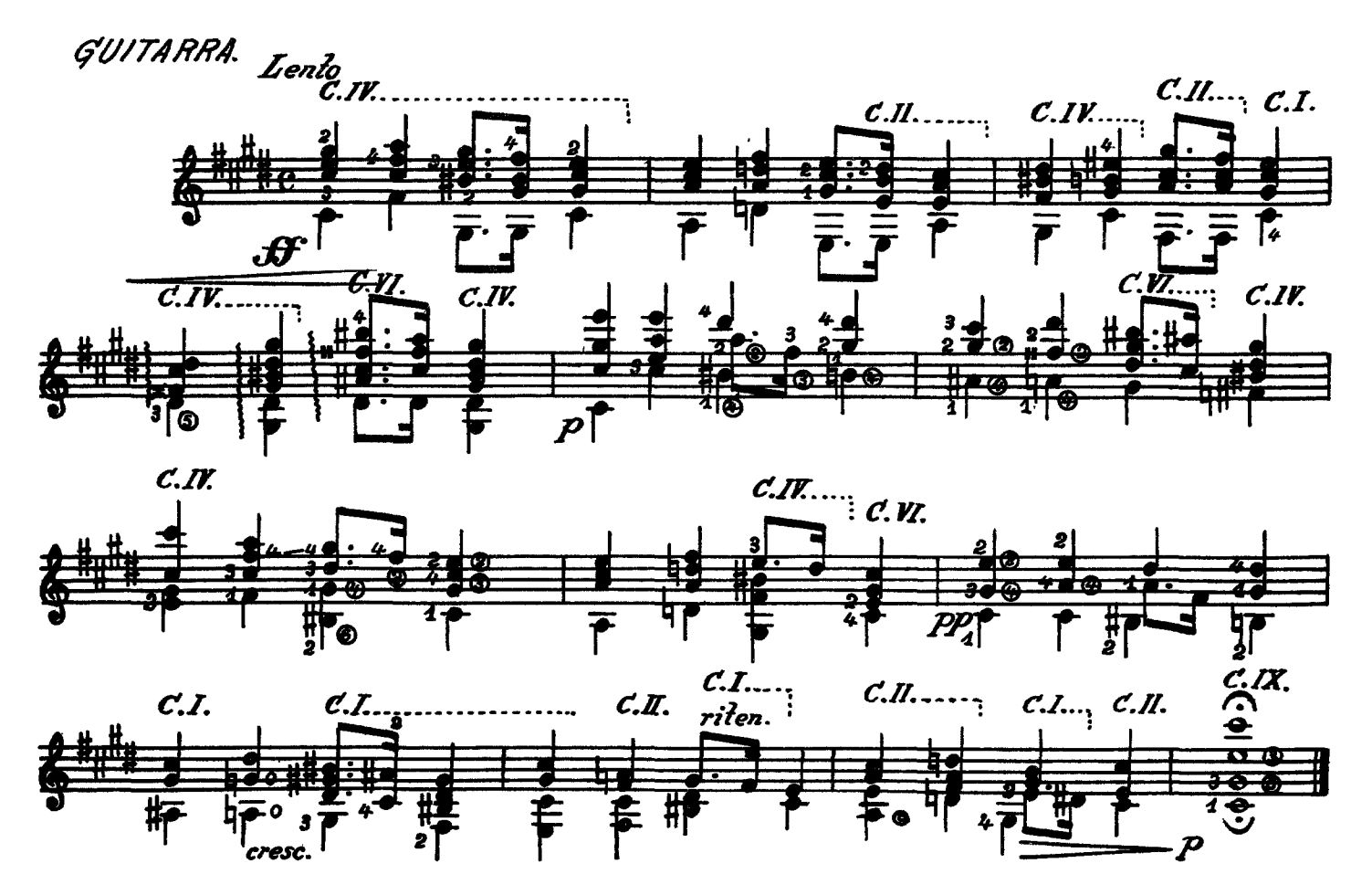

 $\begin{minipage}{.4\linewidth} \textbf{Chopin} \hspace{-.03in}=\hspace{-.03in} \textbf{P}\textbf{in} \end{minipage} \begin{minipage}{.4\linewidth} \begin{minipage}{.4\linewidth} \textbf{Chopin} \end{minipage} \vspace{-0.5em}$ Prelude, Op. 28, No. 14

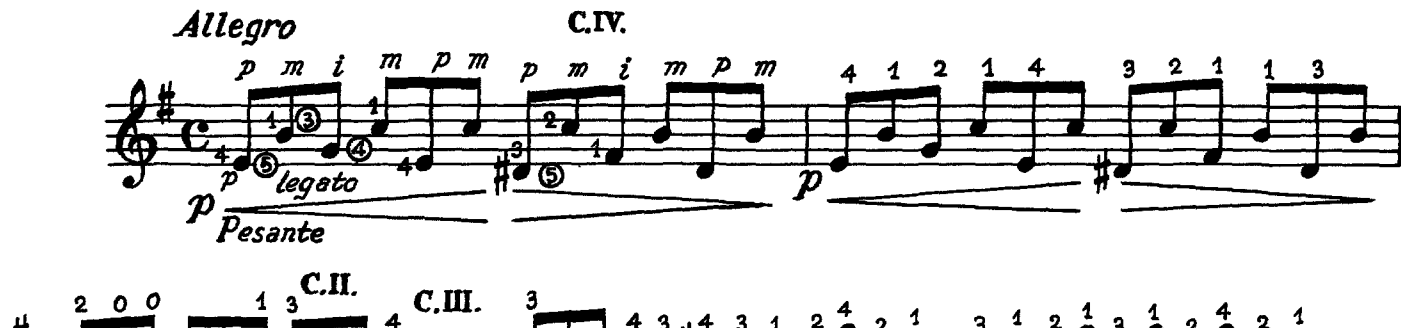

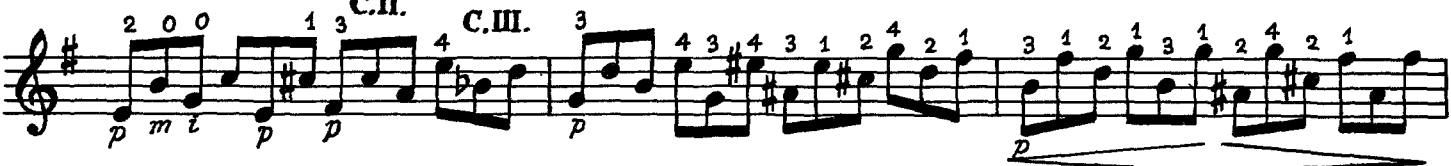

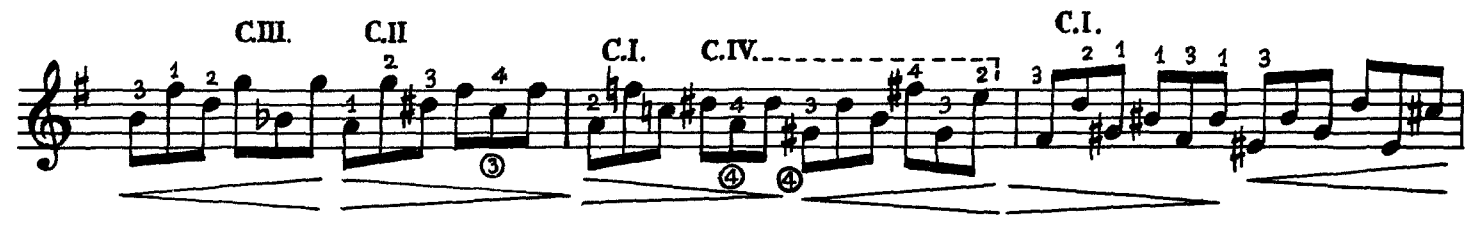

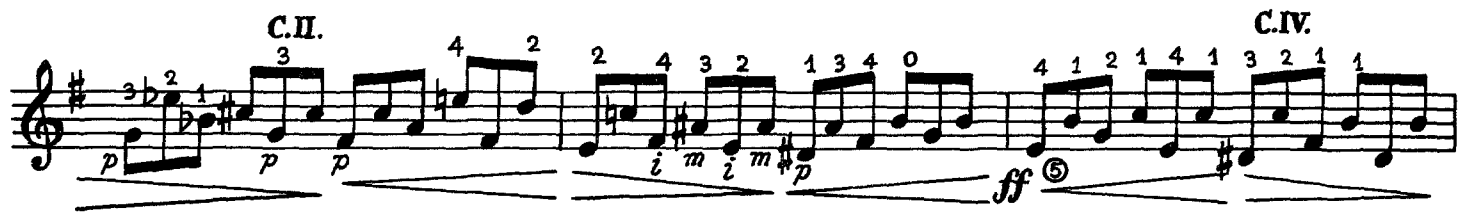

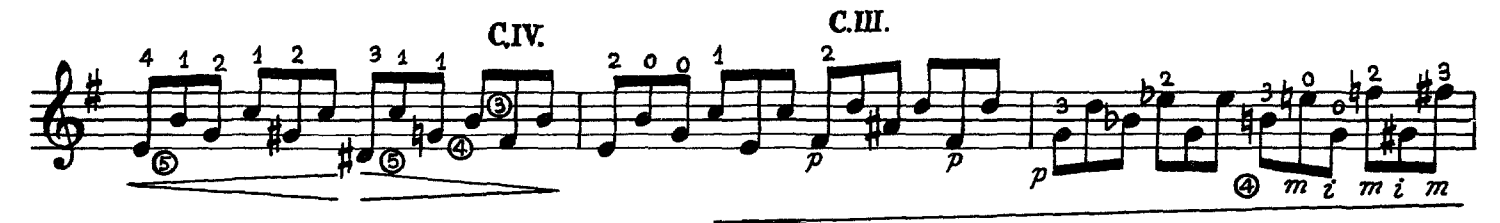

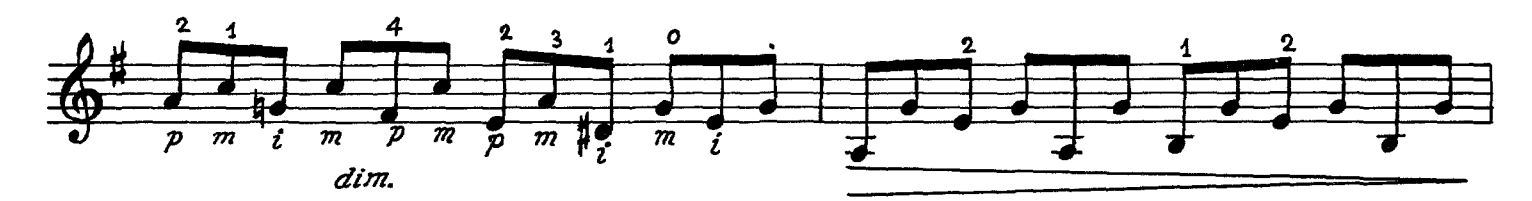

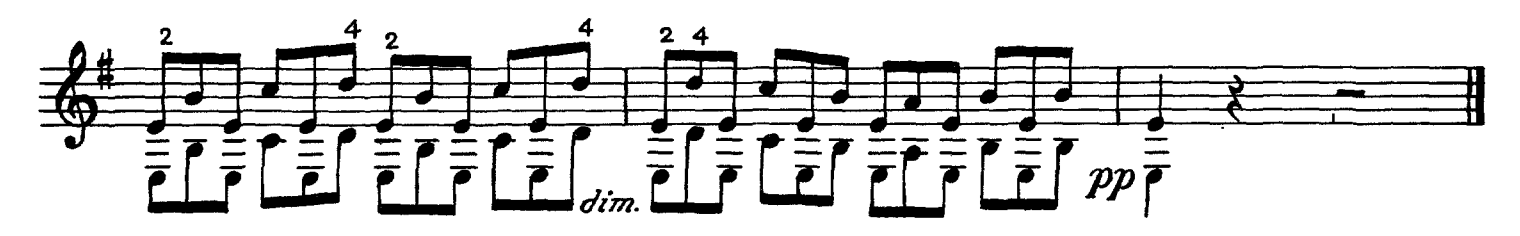

 $\begin{minipage}{.4\linewidth} \textbf{Chopin} \hspace{-.03in}=\hspace{-.03in} \textbf{P} \end{minipage} \begin{minipage}{.4\linewidth} \textbf{Chopin} \end{minipage} \vspace{-0.5em}$ Prelude, Op. 28, No. 15

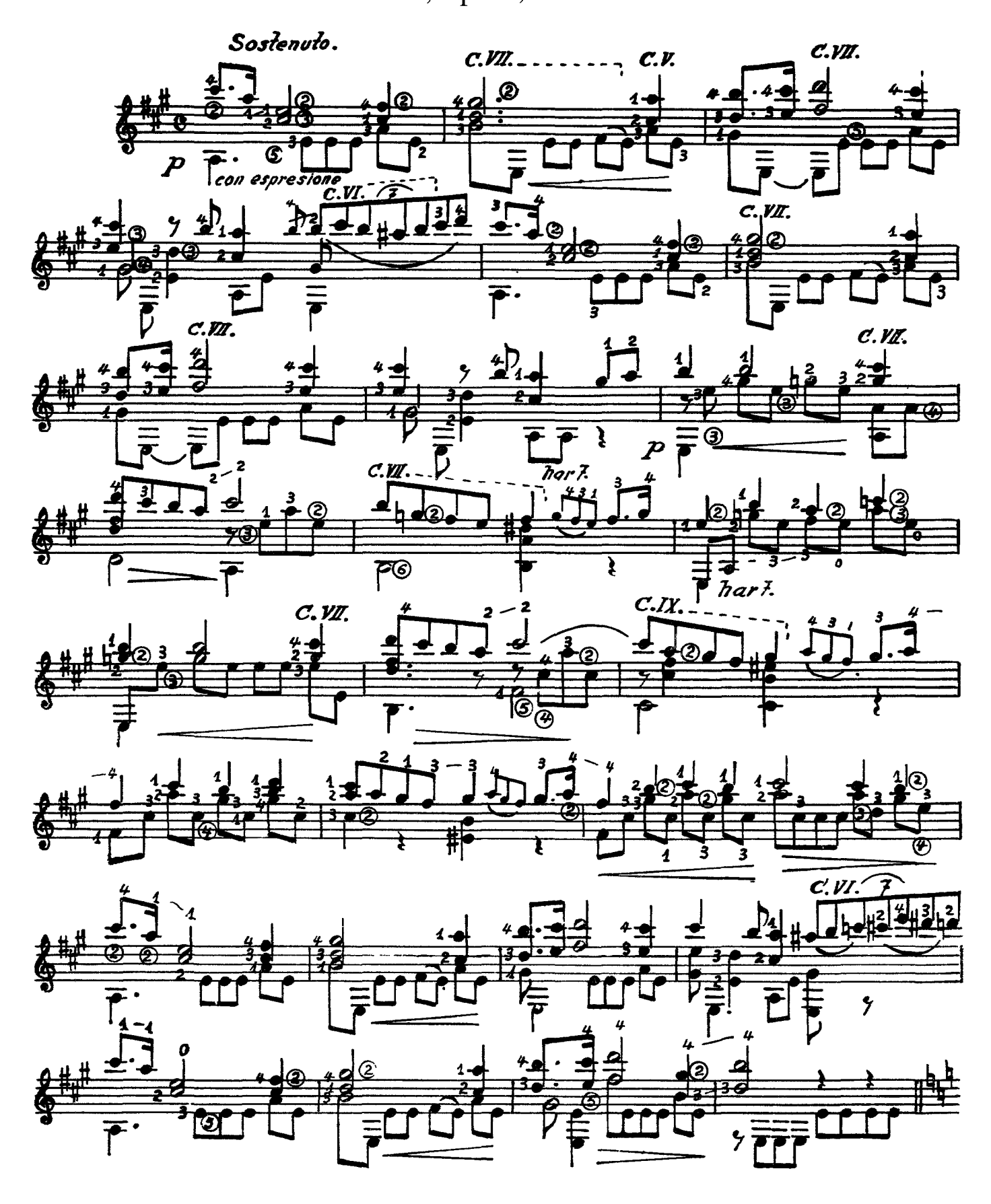

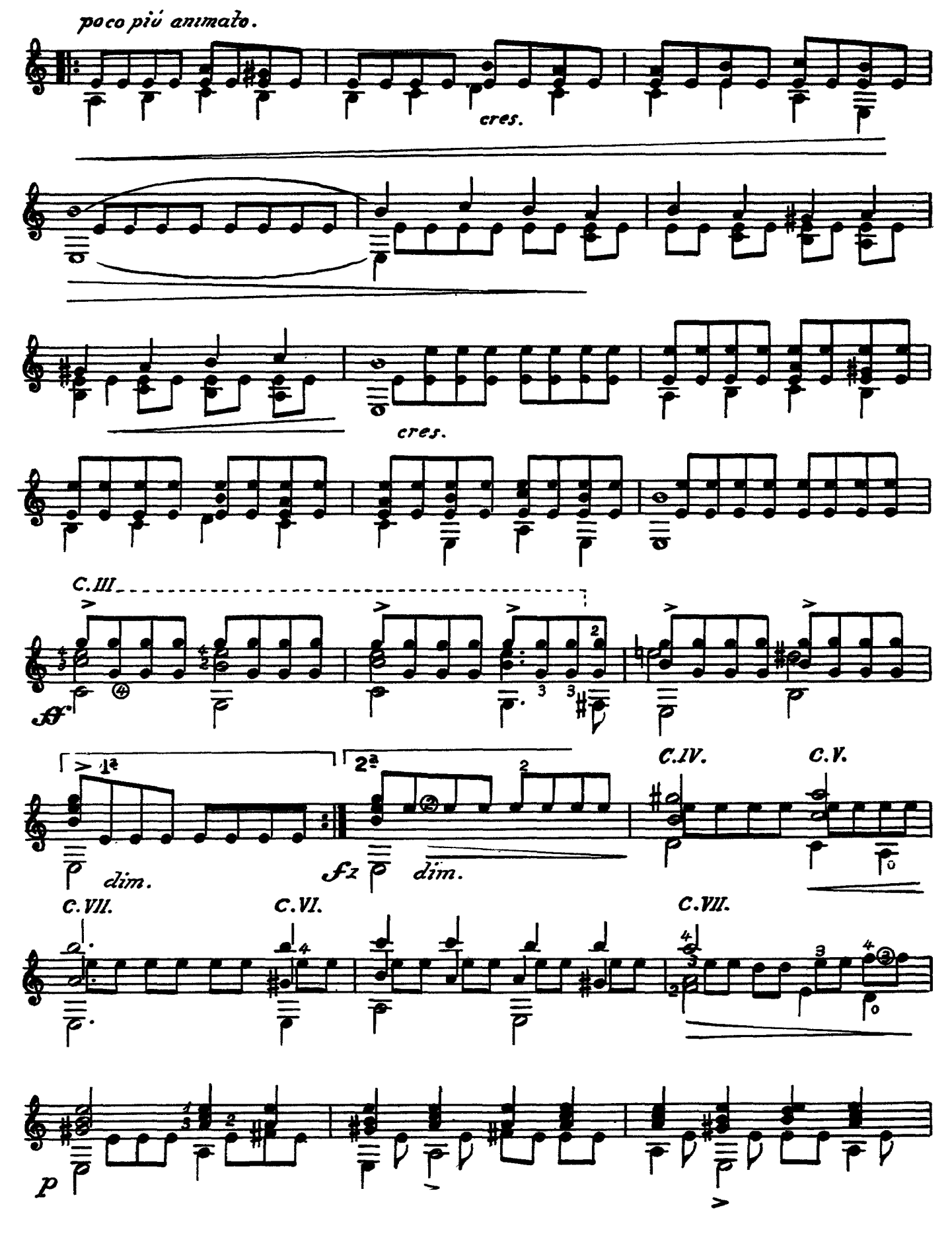

Chopin — Piano Preludes, transcribed

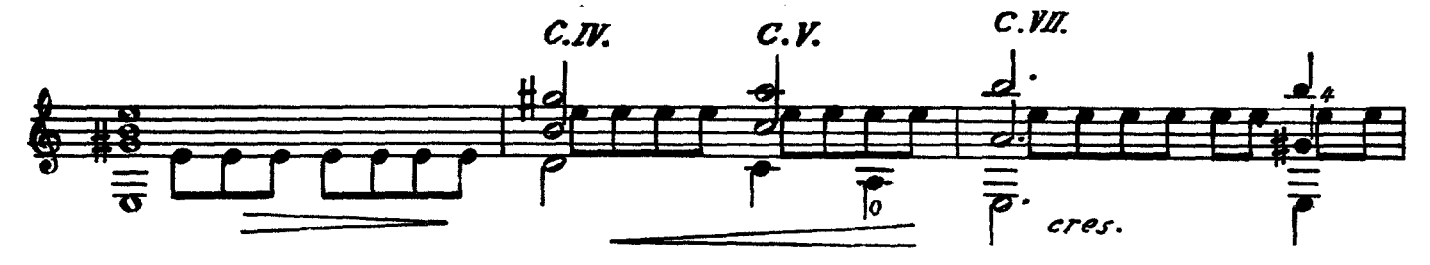

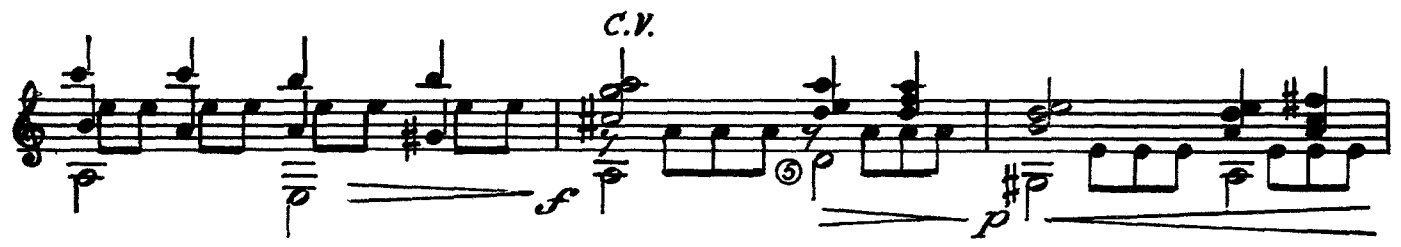

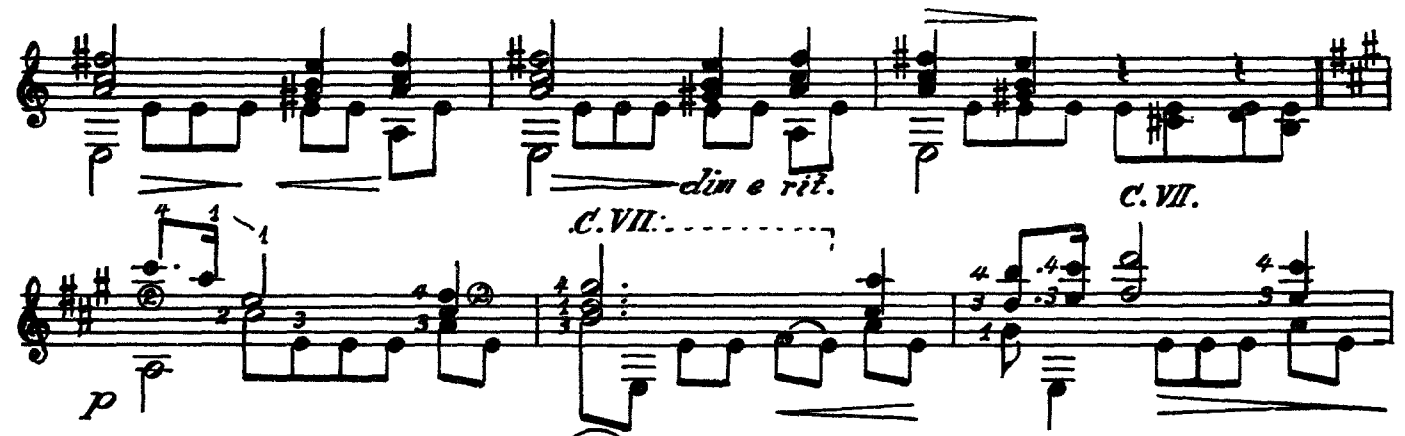

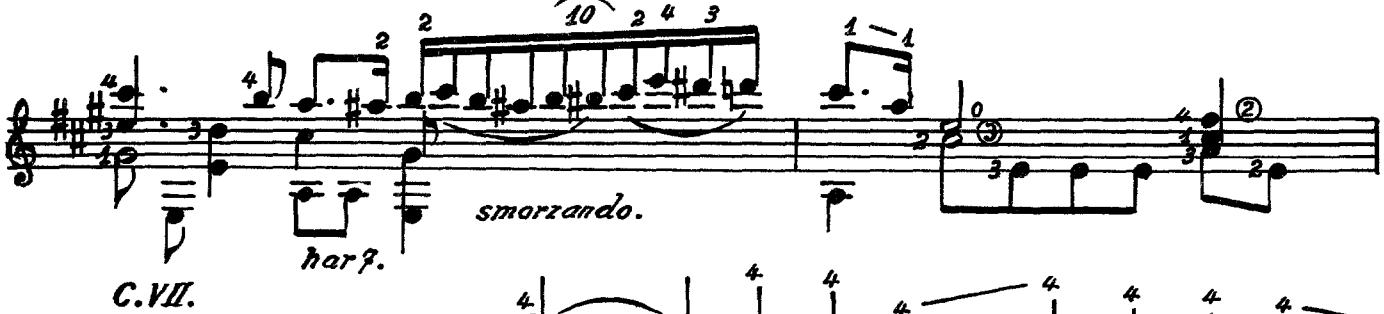

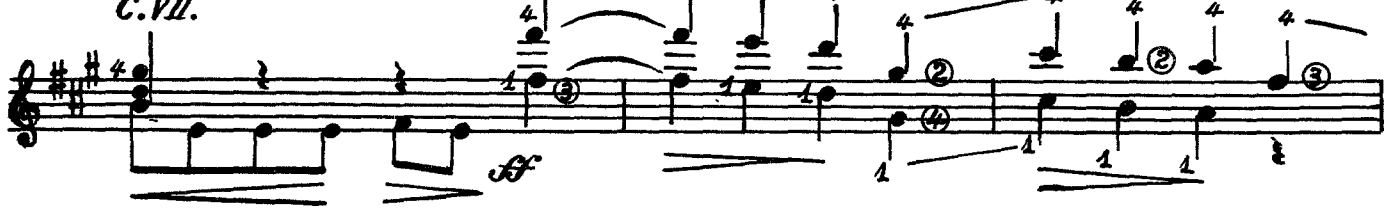

slenlando.

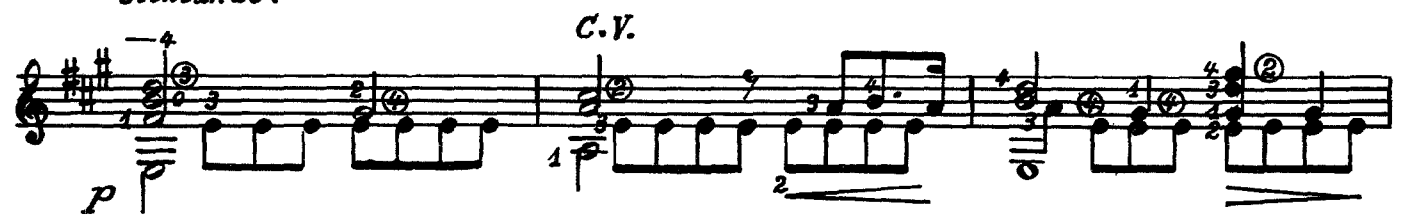

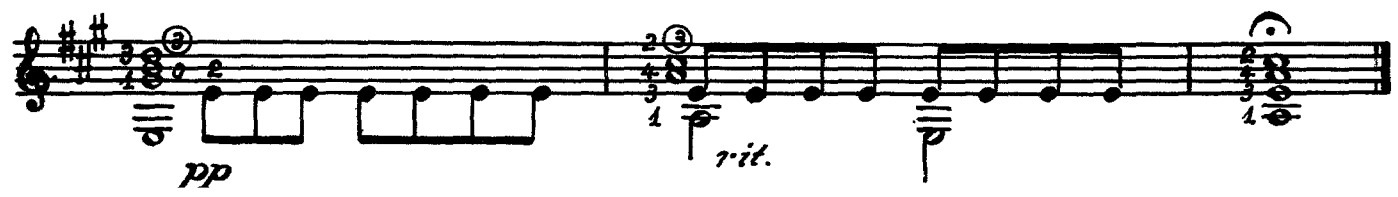

 $\begin{minipage}{.4\linewidth} \textbf{Chopin} \hspace{-0.5pt}- \textbf{Piano Preludes, transcribed} \hspace{-0.5pt}\textbf{Chopin} \end{minipage}$ Prelude, Op. 28, No. 11

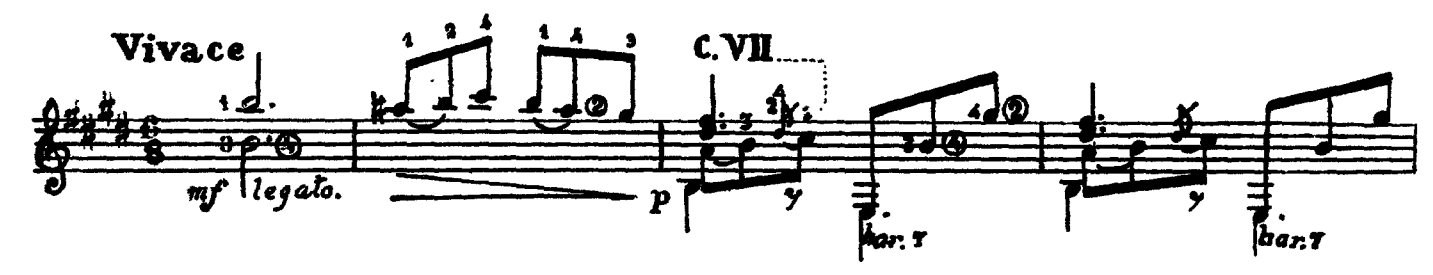

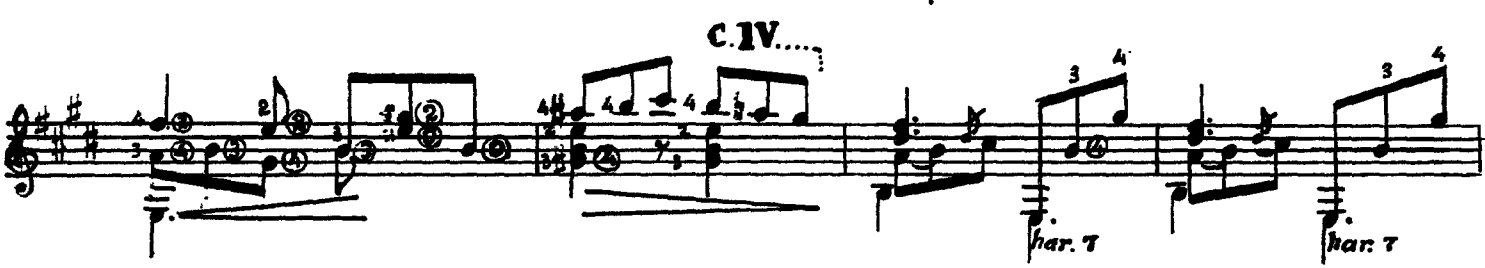

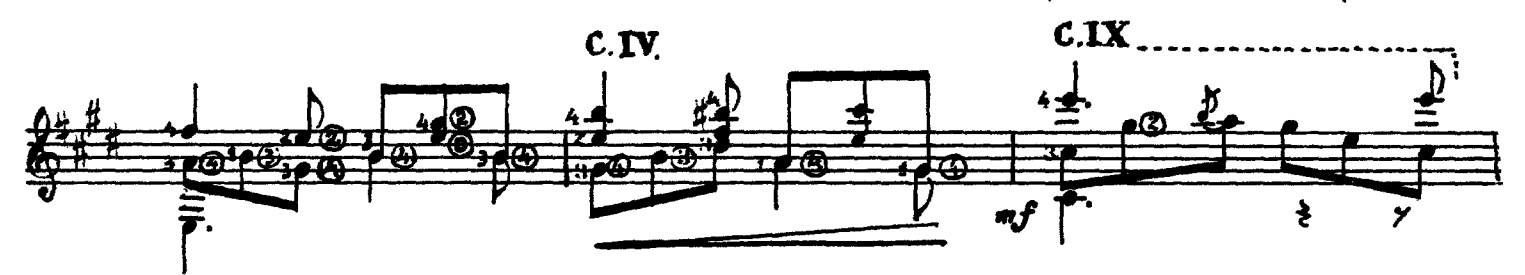

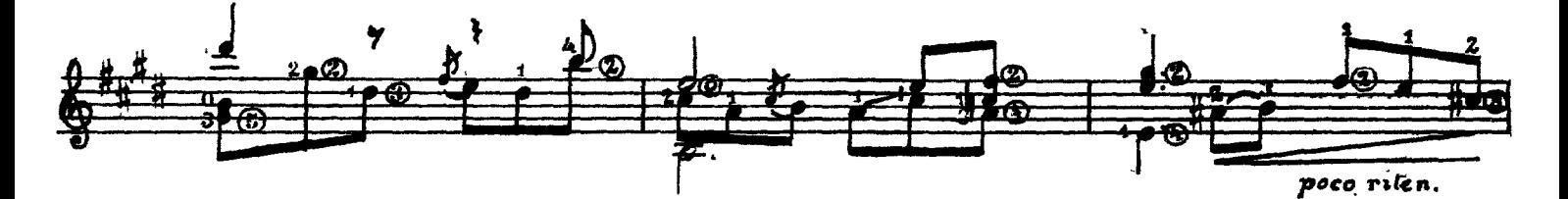

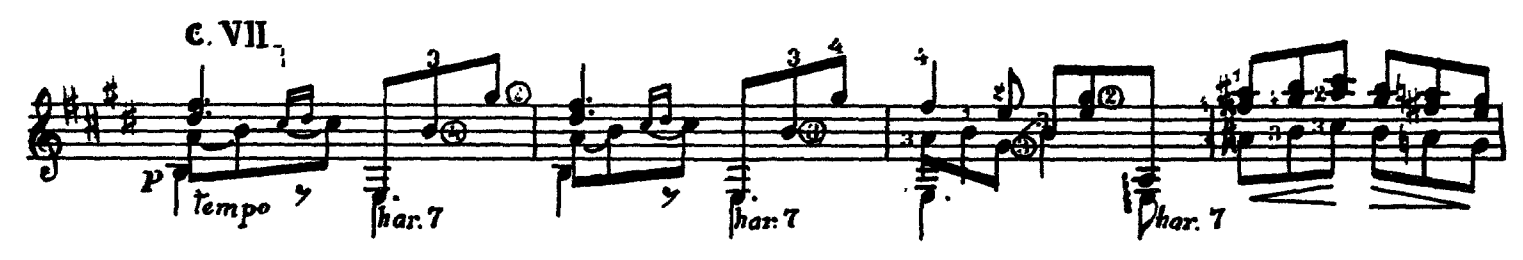

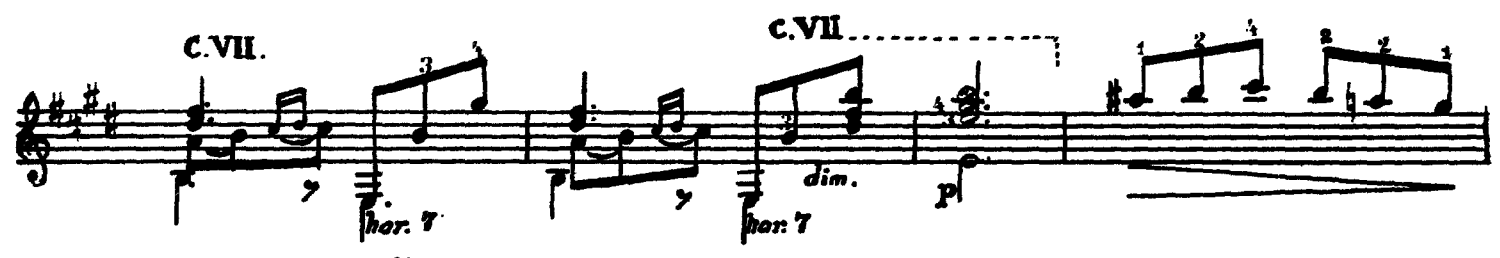

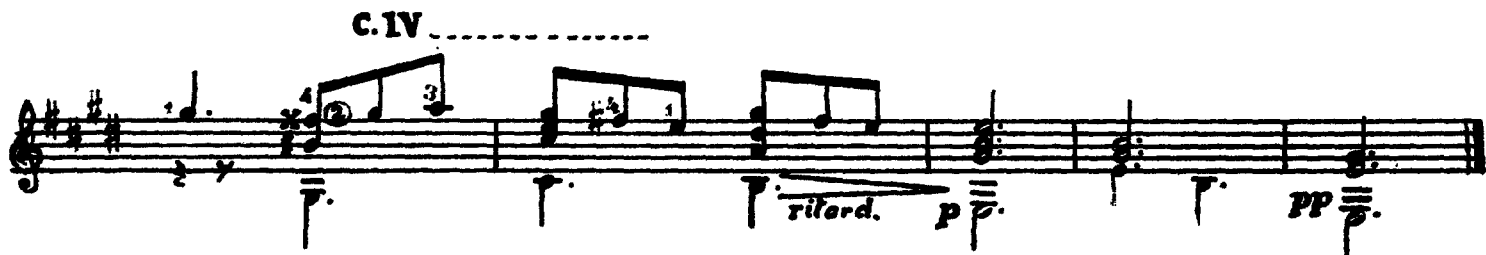